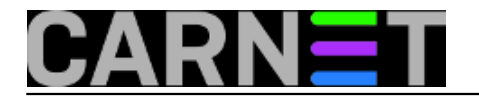

## **Hibridni PDF**

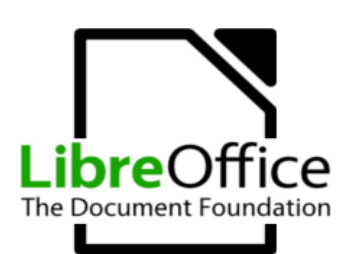

Iako ispočetka nije doživio veći uspjeh, PDF je polako postao jako popularan i gotovo jedini format datoteke gdje je potrebno zadržati originalni format, fontove, kodnu stranicu, sve slike i grafikone. I to sve na bilo kojoj platformi, jer datoteku kreiranu na Macintoshu je moguće vidjeti identičnu i na Windows i Unix/Linux operativnim sustavima.

PDF je skraćenica od Portable Document Format, a razvoj je započeo Adobe 1991. pod kodnim imenom "Camelot", što je 1993. godine iznjedrilo prvu specifikaciju formata. Ispočetka format nije bio pretjerano uspješan jer je bio vlasnički (zatvoren, ovisili ste o Adobeu), nije podržavao URL-ove (koji su brzo postali popularni zbog naglog rasta weba), a veličina datoteke je predstavljala problem u vrijeme sporih modema. Prava popularnost počinje 2001. godine kada je format otvoren, pa ga je bilo moguće rabiti bez davanja ikakvih naknada Adobeu.

Namjena PDF-a je biti izlazni format, bez mogućnosti mijenjanja, pa čak i selektiranja teksta ukoliko je to autor zabranio. No, kao i uvijek, teorija je jedno, a realne potrebe nešto drugo.

Svakome se dogodilo da je imao potrebu urediti PDF dokument, što naravno nije moguće bez dodatnih alata. Originalni dokument najčešće nije dostupan pa je potrebno upotrijebiti neki od alata za konverziju, ili čak softver za OCR. Rezultati su obično dobri u smislu da rezultirajući dokument izgleda slično kao i PDF, ali uvijek postoje razlike, pogotovo ukoliko se radi o složenom dokumentu. Rješenje je zaista jednostavno: zašto ne bi priložili originalni dokument uz PDF? To rješenje već postoji i zove se "hibridni PDF".

Ovu ekstenziju PDF-a podržavaju Apache OpenOffice i LibreOffice, uz uvjet da je instaliran paket libreoffice-pdfimport (a vjerojatno jest). Zanimljiva je i činjenica da sve aplikacije iz paketa mogu rabiti ovaj format, dakle mogu embedirati svoje datoteke unutar PDF-a.

Sama PDF datoteka se normalno može otvoriti unutar različitih aplikacija (Acrobat, Foxit itd), jer one ignoriraju ODF dio. Jedina "mana" je otprilike dvostruka veličina rezultirajuće datoteke, ali je zato dokument kojeg otvorite za uređivanje identičan onome kojeg je izradio originalni autor. Kako smo već rekli, nikakve funkcije za importiranje ne mogu proizvesti rezultat identičan originalu.

Kako biste kreirali hibridnu datoteku, kod postupka eksporta ("File -> Export As"), potrebno je odabrati opciju "Create Hybrid File" (na slici).

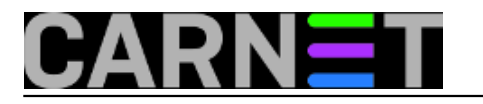

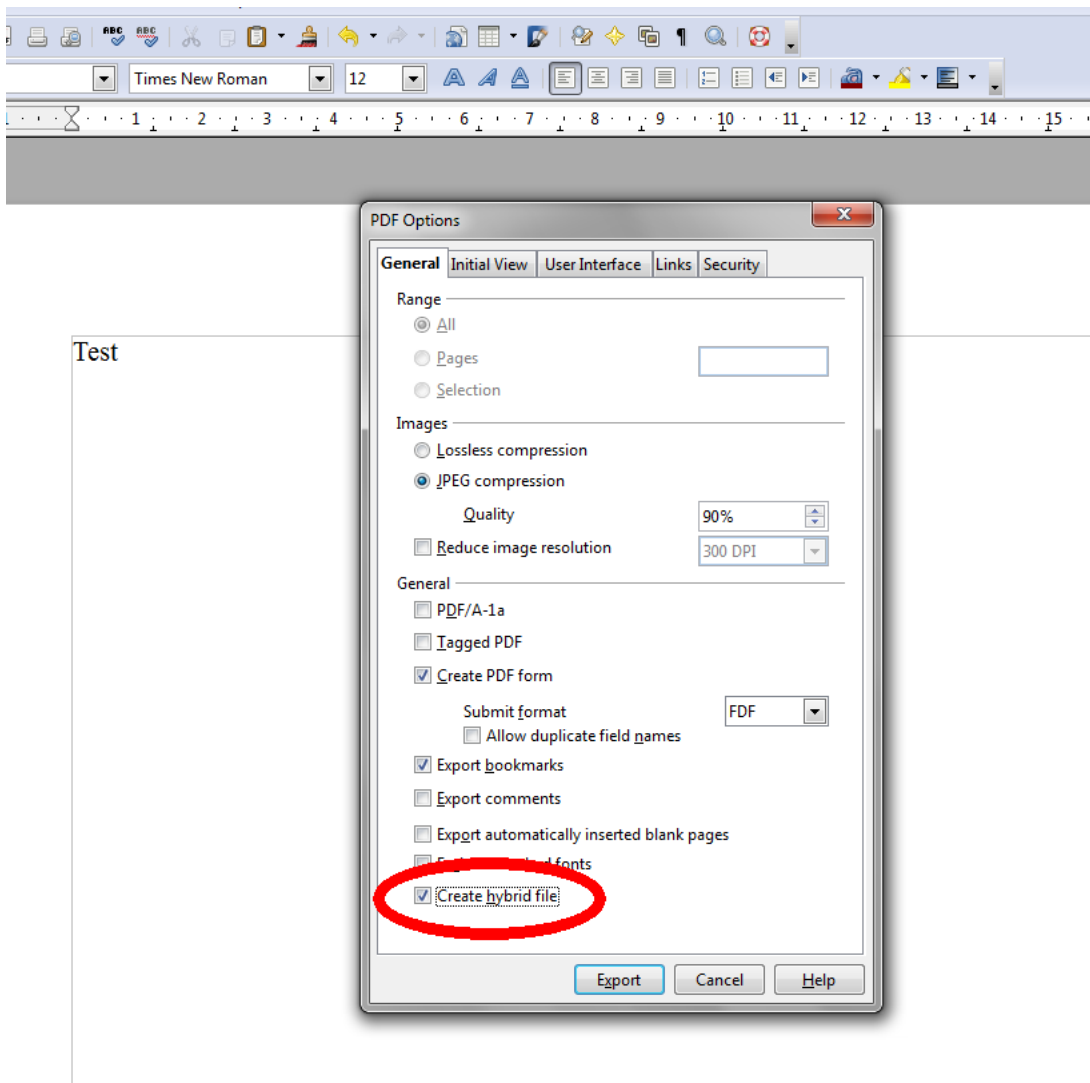

Kreirana je datoteka veličine 21 kB, dok je originalna .odt datoteka veličine 10 kB. Da se uistinu unutar PDF-a nalazi ODF, možemo vidjeti isključimo li opciju za kreiranje hibridnih datoteka, pri čemu će PDF datoteka biti manja (12 kB, na slici). Sve ovo je testirano na Windows 7 platformi i LibreOffice 3.4.4.

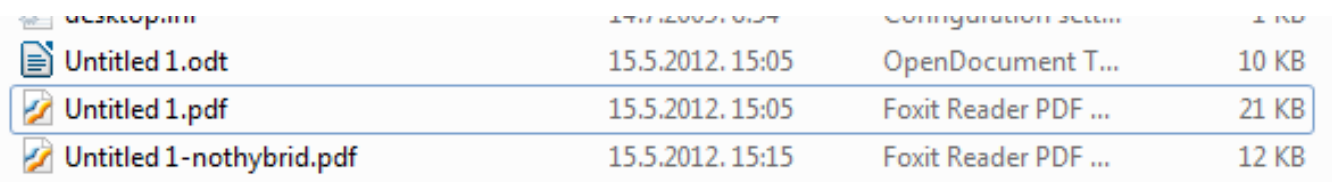

Hibridni PDF-ovi su korisna stvar za sve koji imaju potrebu za distribucijom i kreiranjem veće količine dokumentacije, uz istovjetan izgled dokumenata na svim platformama, ali uz mogućnost daljnjeg uređivanja. Vjerujemo da će mnogim korisnicima ova mogućnost dobro doći. Nešto veće datoteke su mala cijena koju pri tom treba platiti.

uto, 2012-05-15 15:53 - Željko Boroš**Kategorije:** [Software](https://sysportal.carnet.hr/taxonomy/term/25) [1] **Vote:** 0

No votes yet

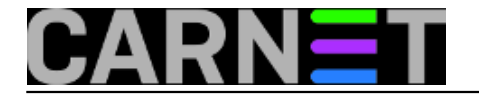

## **Source URL:** https://sysportal.carnet.hr/node/1008

## **Links**

[1] https://sysportal.carnet.hr/taxonomy/term/25